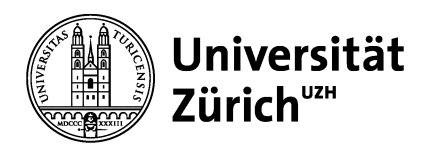

#### **1. Auftraggeber/-in**

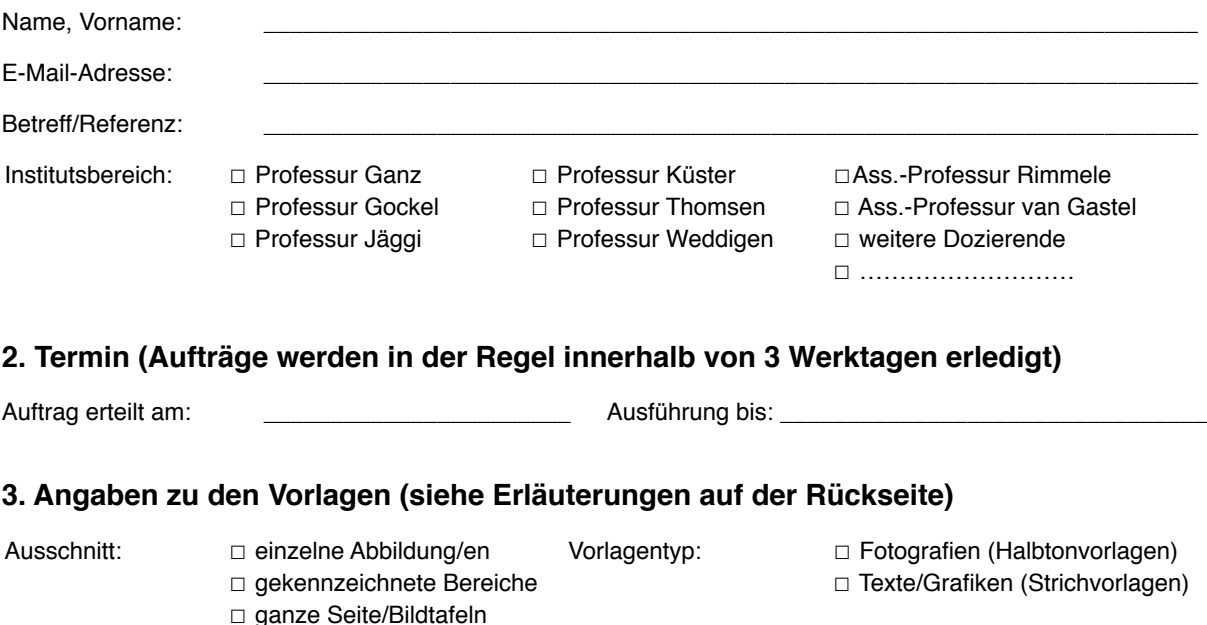

### **4. Bemerkungen**

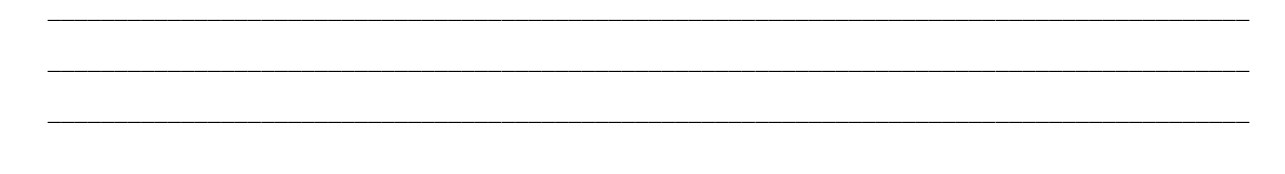

#### **Hinweise**

Nutzen Sie die bestehenden Ressourcen der Digitalen Diathek. Sie helfen uns mit einer vorgängigen Recherche, Ihren Auftrag schneller abzuwickeln und unnötige Duplikate zu vermeiden.

Verwenden Sie bitte das beiliegende Vorlagenverzeichnis zur Bezeichnung der gewünschten Digitalisate und entfernen Sie lose oder selbstklebende Zettel (Post-It) aus Büchern und Zeitschriften, da diese leicht verloren gehen.

Bringen Sie das ausgefüllte Auftragsformular zusammen mit den Abbildungsvorlagen (Bücher, Zeitschriften usw.) in das Büro der Mediathek (RAK 207). Falls niemand vom Mediatheksteam anwesend sein sollte, bitten wir Sie, dieses Formular zusammen mit den Abbildungsvorlagen an der Theke beim Eingang oder im Sekretariat zu deponieren. Falls Sie das Formular elektronisch ausgefüllt haben, erleichtern Sie uns die fristgerechte Abwicklung aller Aufträge, wenn Sie das ausgefüllte Formular zusätzlich per Mail an [mediathek@khist.uzh.ch](mailto:mediathek@khist.uzh.ch?subject=Digitalisierungsauftrag) senden.

Bitte beachten Sie auch die weiteren Erläuterungen auf der Rückseite. Für Fragen stehen wir selbstverständlich jederzeit gerne zur Verfügung.

Mit bestem Dank für Ihren Auftrag, Ihr Mediatheksteam

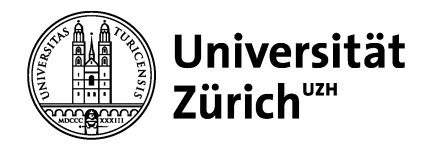

### **Bitte beachten Sie die nachfolgenden Erläuterungen**

### **1. Auftraggeber/-in**

Bitte geben Sie hier Ihren Namen, Ihre E-Mail-Adresse und den Institutsbereich an, dem Sie angehören. Nach Fertigstellung Ihres Digitalisierungsauftrages werden wir die verschlagworteten Digitalisate im Pool des genannten Institutsbereichs zum Download bereitstellen und Sie per E-Mail benachrichtigen. Mit einem Betreff oder einer Referenz erleichtern Sie sich und uns die Kommunikation betreffend Ihres Auftrags.

# **2. Termin**

Mit der rechtzeitigen Platzierung Ihres Anliegens helfen Sie uns, Ihren Digitalisierungsauftrag fristgerecht zu erledigen. Bitte senden Sie uns Ihren Auftrag deshalb möglichst frühzeitig zu (spätestens drei Werktage vor dem gewünschten Fertigstellungstermin). Sollten wir aufgrund beschränkter Kapazitäten Ihren Auftrag nicht rechtzeitig fertigstellen können, werden wir Sie umgehend benachrichtigen. Beachten Sie bitte auch, dass in Zeiten erhöhten Bedarfs gegebenenfalls mehr Zeit für die Abwicklung einzelner Aufträge benötigt wird (Semesterbeginn etc.). Dasselbe gilt für Aufträge, die überdurchschnittlich viel Bildbearbeitung nach sich ziehen (Formate über DIN A3, Kombinationen aus Fotografien und Text/Zeichnungen etc.).

# **3. Angaben zu den Vorlagen**

Bitte geben Sie an, ob Sie jeweils das einzelne Motiv (Abbildung, Diagramme etc.), einen ausgewählten Bereich (einer Seite, einer Abbildung etc.) oder die ganzen Seite/Tafel (im Sinne einer Quelle) digitalisiert haben möchten. Die Angaben zum Vorlagentyp helfen uns, im Zweifelsfall eine ideale Balance zwischen Entfernung des Druckrasters der gedruckten Vorlage und Erhalt der Schärfe/Konturen zu finden. Falls die Angaben von Vorlage zu Vorlage variieren, können ergänzende Angaben auf dem beiliegenden Vorlagenverzeichnis gemacht werden.

#### **4. Bemerkungen**

Die Mediathek erfasst und verschlagwortet alle Digitalisate in deutscher Sprache. Fremdsprachige Bildunterschriften werden in der Regel übersetzt. In Ausnahmefällen (z.B. bei fremdsprachigen Legenden in Stichwerken mit Quellencharakter) werden die Bezeichnungen in Originalsprache übernommen und in Anführungszeichen wiedergegeben. Allfällige Wünsche zur Übernahme fremdsprachiger Bildtitel oder allgemeine Hinweise zu Autorenschaft, Datierung etc. werden unter Bemerkungen gerne entgegengenommen.

#### **5. Vorlagenverzeichnis**

Erfassen Sie die Abbildungsvorlagen nach Möglichkeit einzeln (eine Vorlage pro Zeile). Mit einem vollständigen und genauen Vorlagenverzeichnis helfen Sie uns, Ihren Auftrag termingerecht und entsprechend Ihren Wünschen auszuführen. Bitte nutzen Sie die ergänzenden Bemerkungen für vorlagenspezifische Angaben zu Bildausschnitt, Druckraster etc. (falls von den Angaben unter Punkt 3 abweichend).

# **6. Auslieferung der Digitalisate**

Sobald die von Ihnen gewünschten Digitalisate in der Digitalen Diathek bereitstehen, werden wir Sie per Mail über die Fertigstellung Ihres Auftrags benachrichtigen. Die Digitalisate werden im Pool Ihres Institutsbereichs gespeichert und zusätzlich in einer eigens für diesen Auftrag angelegten Arbeitsmappe hinterlegt. Hinweise zum Download finden Sie im Manual zur EasyDB-Datenbank des KHIST, unter: [https://www.khist.uzh.ch/de/](https://www.khist.uzh.ch/de/mediathek.html) [mediathek.html](https://www.khist.uzh.ch/de/mediathek.html). Bitte denken Sie daran, die Abbildungsvorlagen baldmöglichst wieder bei uns abzuholen.

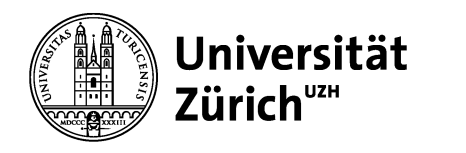

**5. Vorlagenverzeichnis Seite 1**

**Mediathek Kunsthistorisches Institut** Raum: RAK 207 Öffnungszeiten: Mo–Do: 9:00-12:30/13:30-16:30h Telefon:044 634 28 37 Mail: [mediathek@khist.uzh.ch](mailto:mediathek@khist.uzh.ch?subject=Digitalisierungsauftrag)

**Vorlage oder Publikation (Autor/Titel/Signatur) Seite Abb. Bemerkungen (ggf. spezifische Angaben zu Bildausschnitt, Druckraster, etc.) Interne Vermerke (leer lassen)**

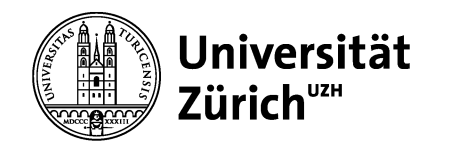

**Seite 2**

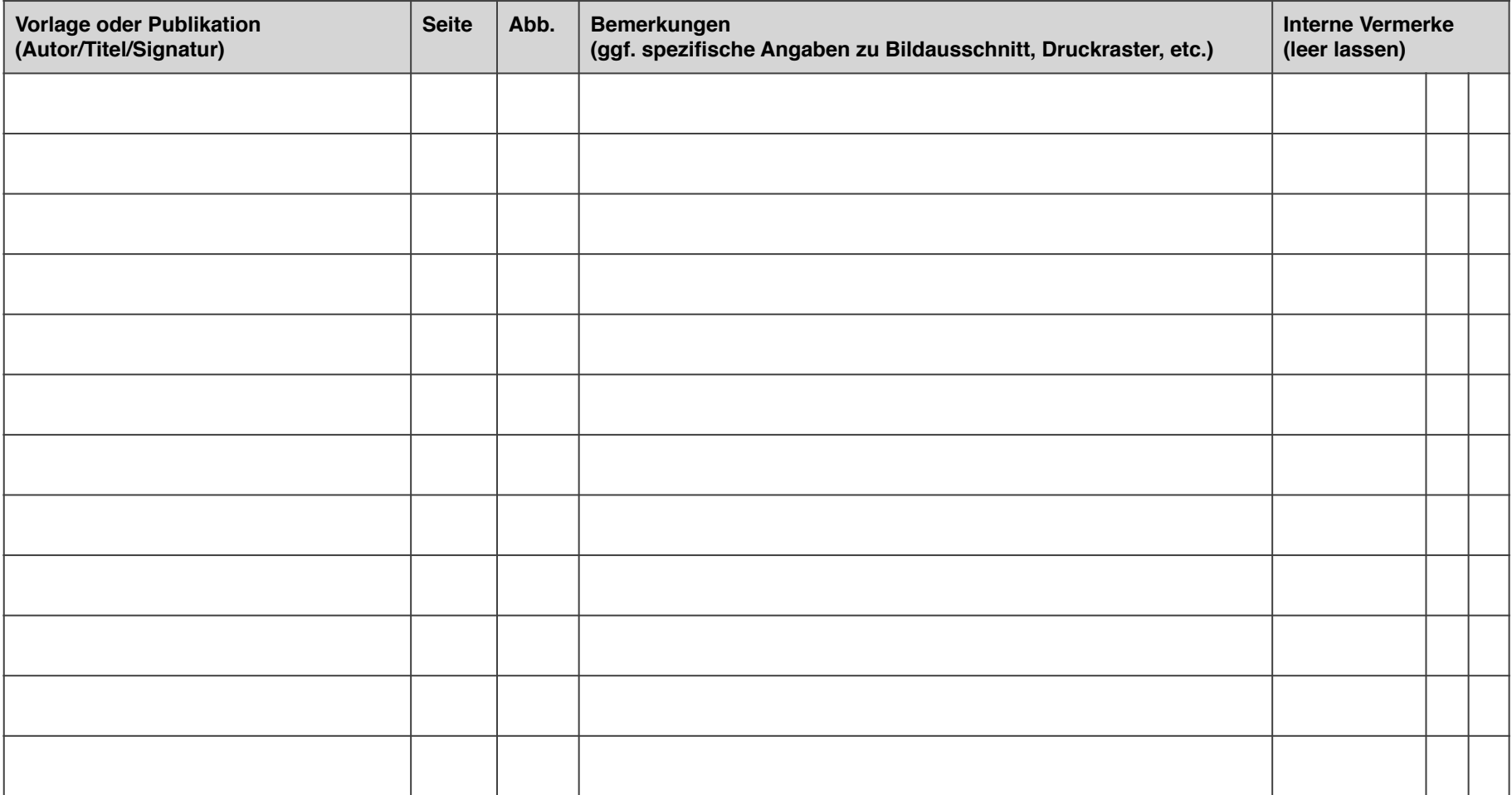

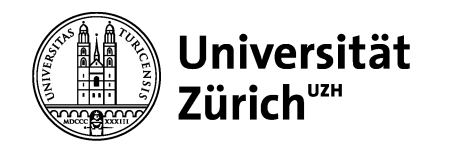

**Seite 3**

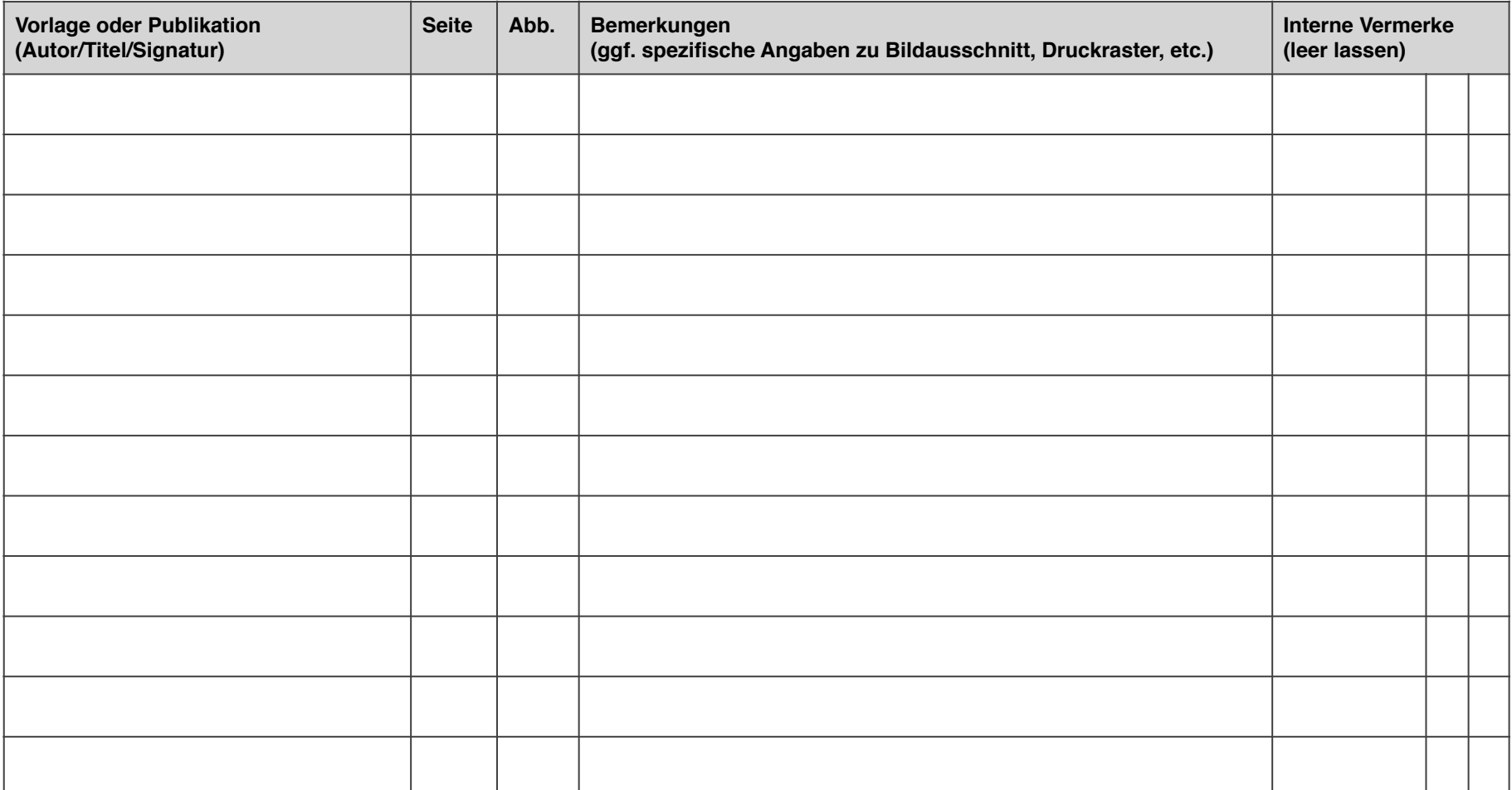

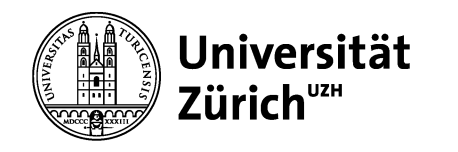

**Seite 4**

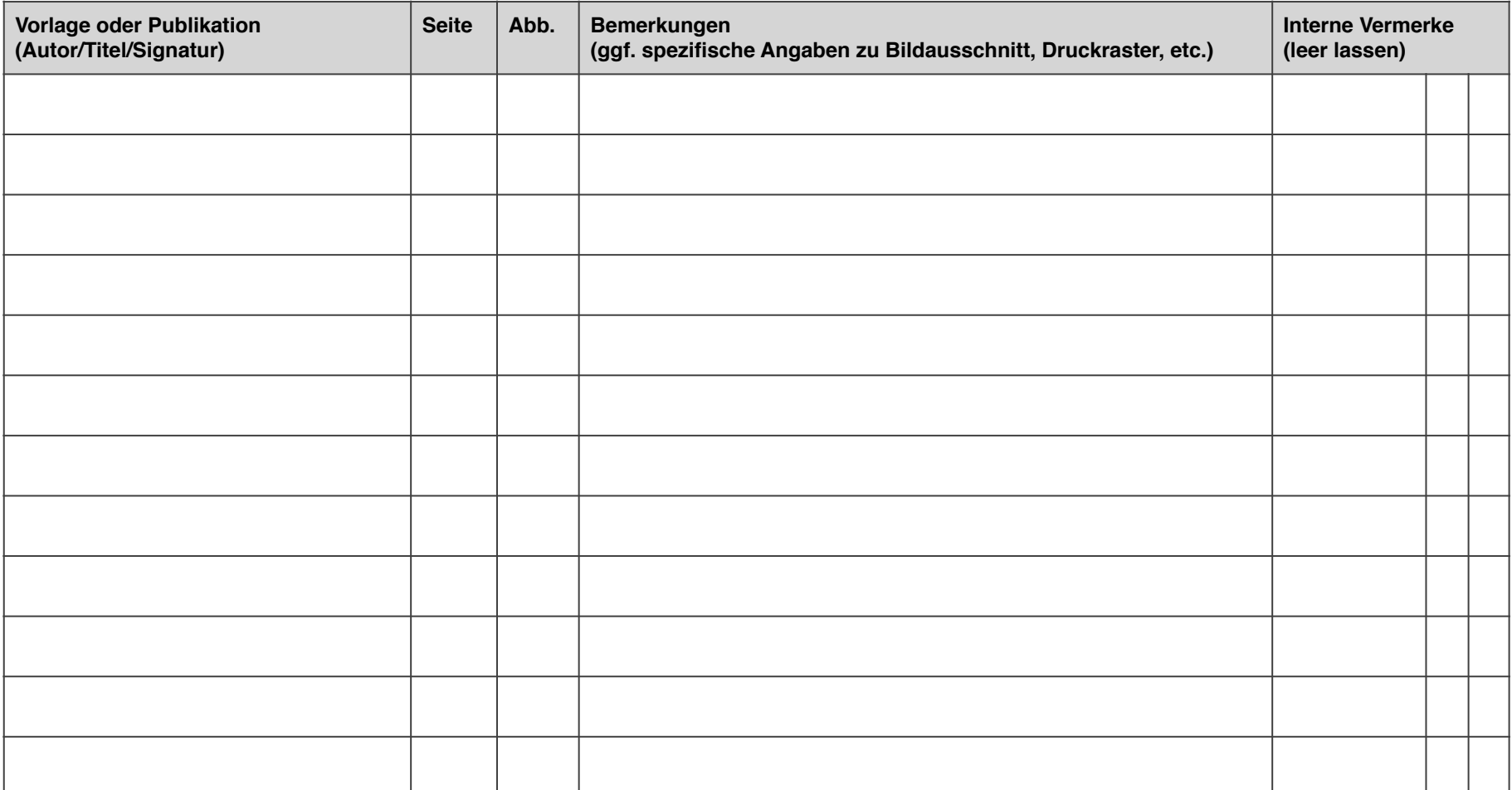